# Experiment Allenanger-Numberg √‼

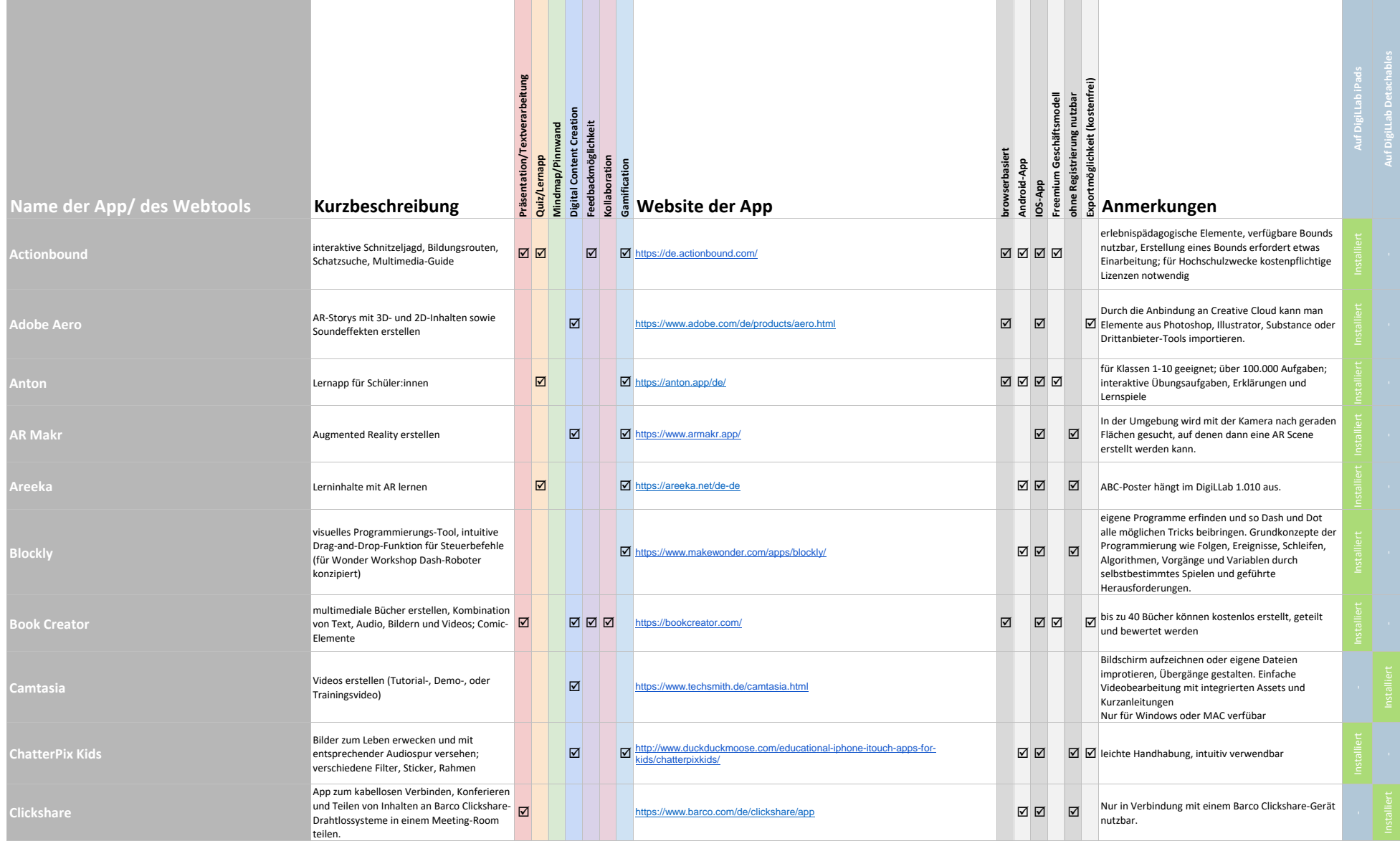

## $\lim_{\text{Euler}}$  Digi $\mathsf{L}$   $\bigcup_{\text{FAU Enlargen-Nümberg}}$ √‼

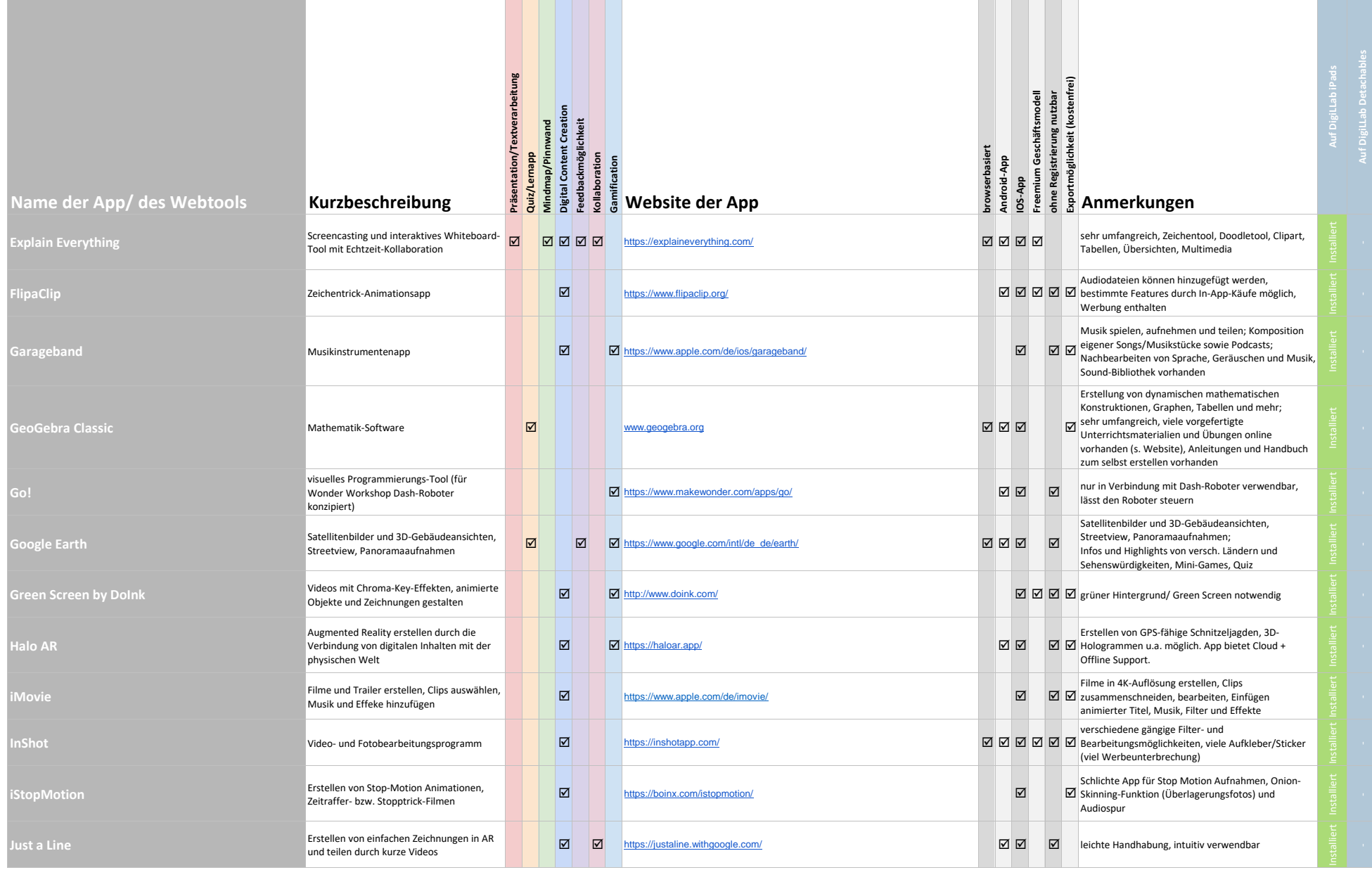

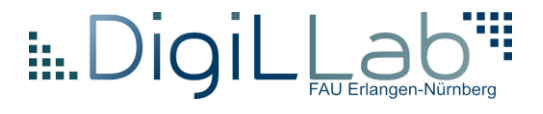

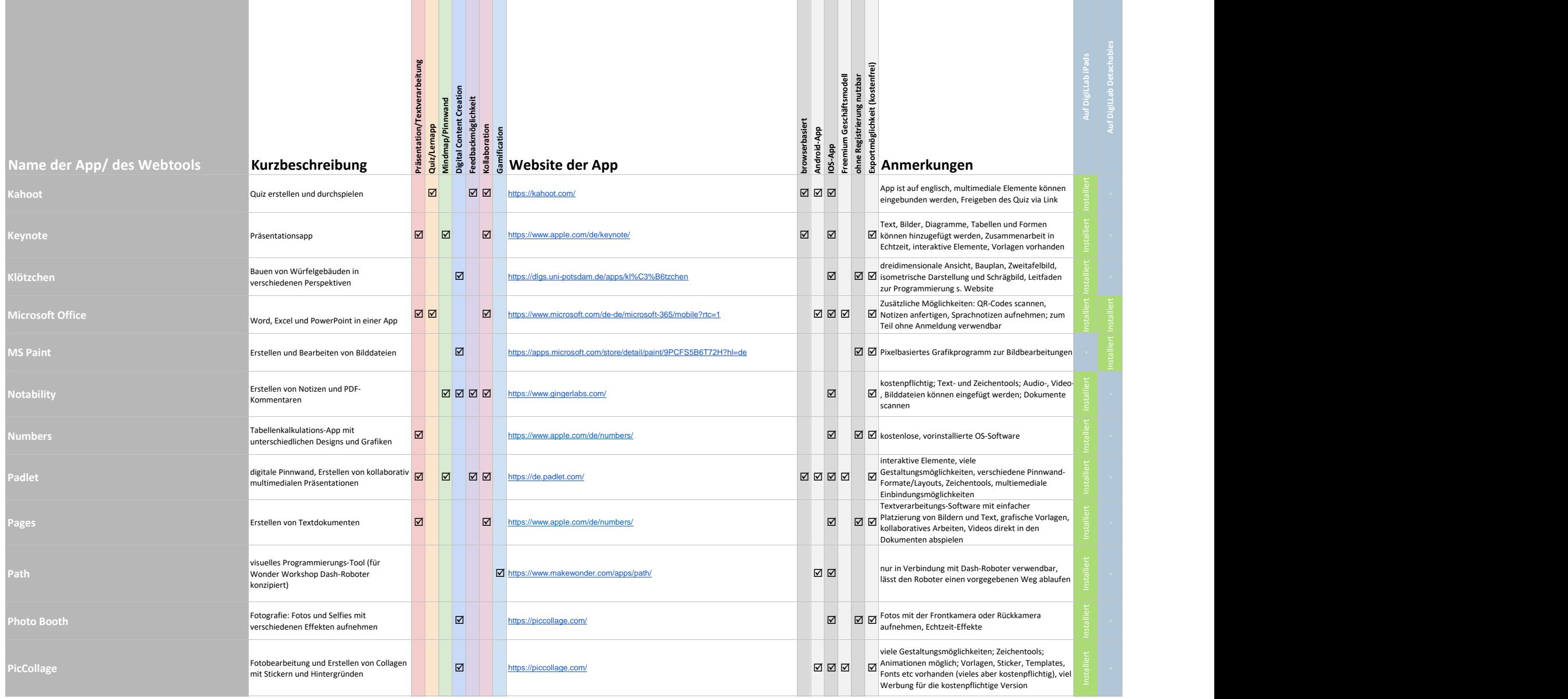

## $\lim_{\text{Euler}}$  Digi $\mathsf{L}$   $\bigcup_{\text{FAU Enlargen-Nümberg}}$ √‼

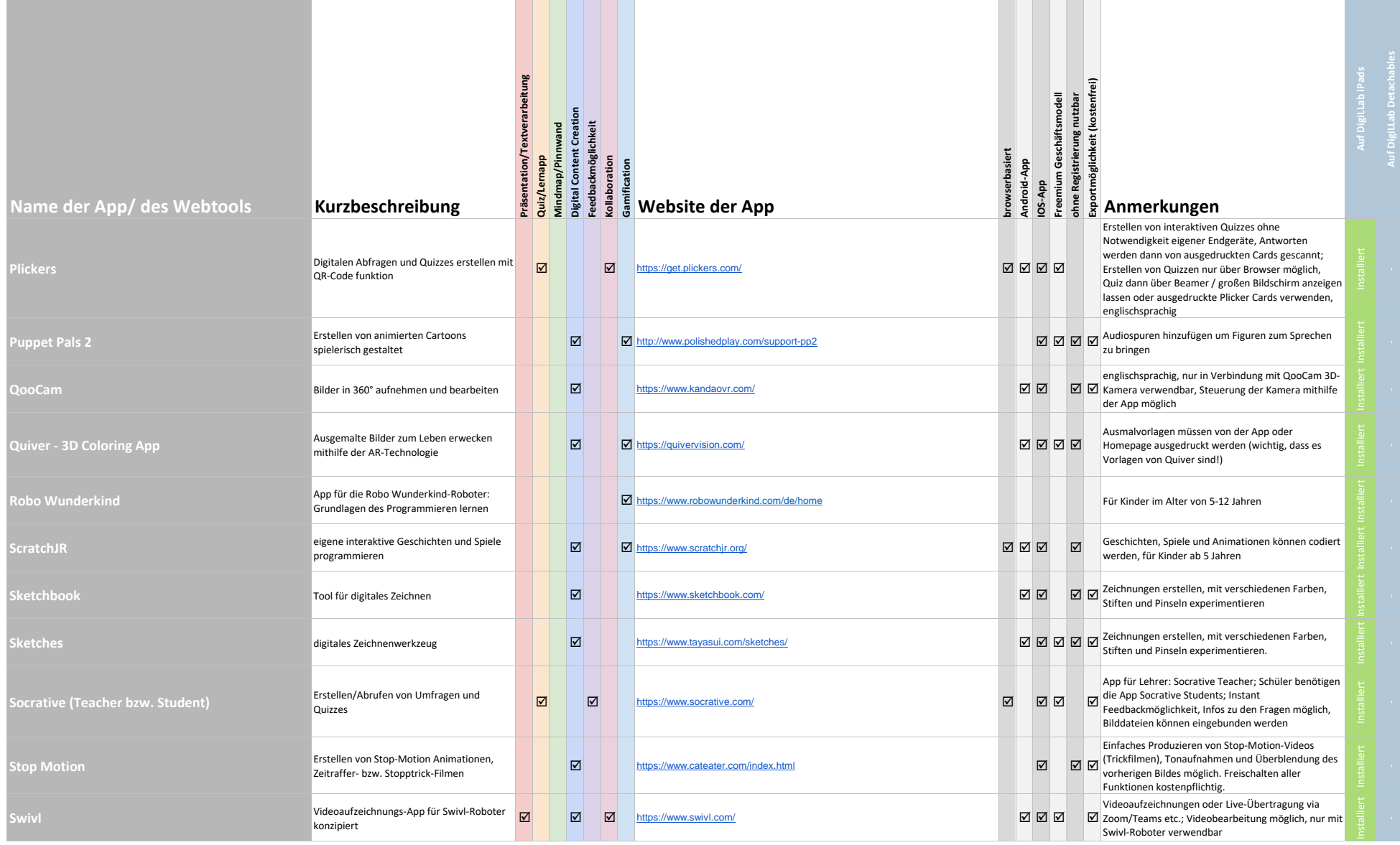

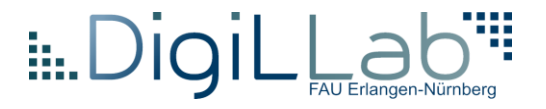

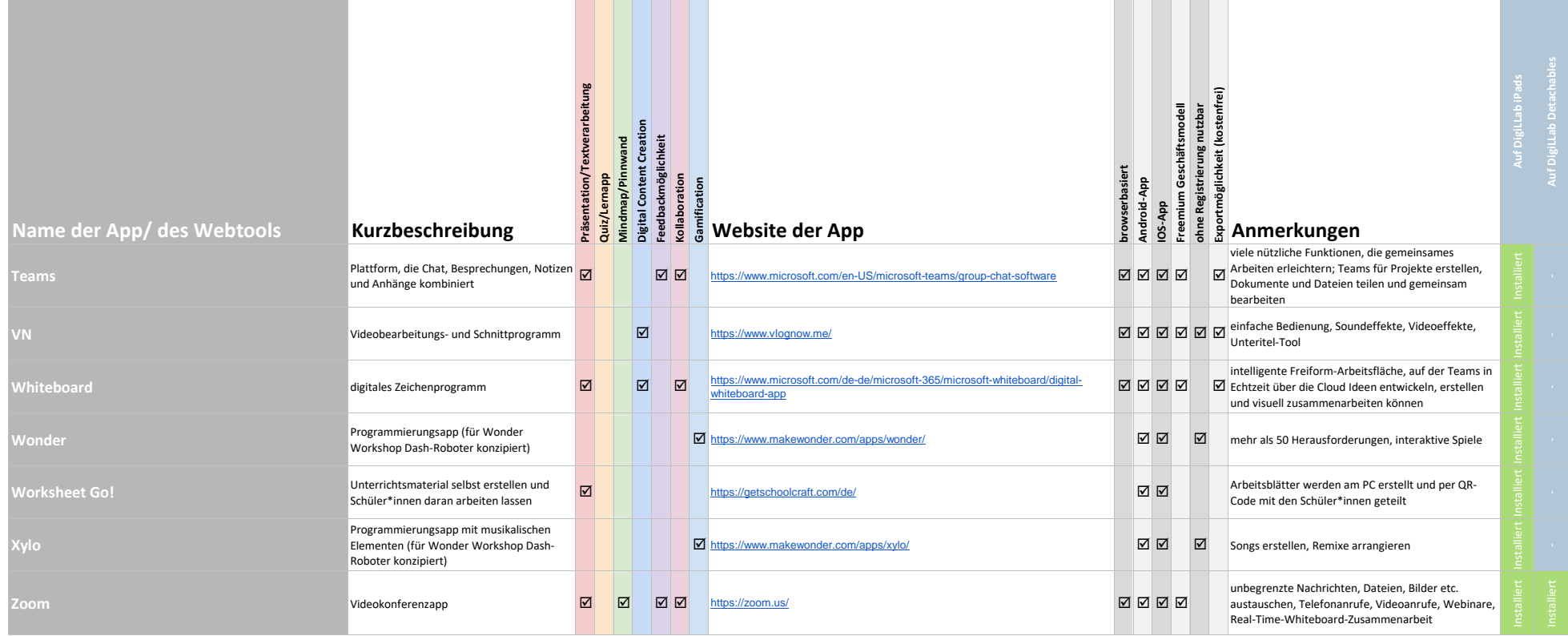